# **Page**

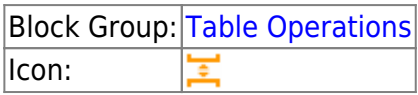

The Page block returns a specified portion of the input table based on paging parameters.

This block is useful when designing an interface for paging through data. Regardless of whether the Page block is used, all of the input table data is loaded in browser memory. Therefore, paging does not improve performance.

For information on using dataflow blocks, see [Dataflow](https://wiki.dglogik.com/dglux5_wiki:dataflow:home).

For answers to some common questions about working with tables, see [Tables.](https://wiki.dglogik.com/dglux5_wiki:dataflow:working_with_tables:home)

## **Input/Output Properties**

The following properties of the Page block can take input and give output.

- input *(table)*
- pageSize (integer)
- start (integer)
- nextPage (trigger)
- prevPage (trigger)
- firstPage (trigger)
- lastPage (trigger)
- currentPage (integer)

**input** receives the table for which you want to create paging.

**pageSize** specifies the number of rows per page.

**start** specifies the row index on which to start the current page. Rows before this index are omitted from the output.

**nextPage** advances the output table to the next page.

**prevPage** changes the output table to the previous page.

**firstPage** changes the output table to the first page.

**lastPage** advances the output table to the last page.

**currentPage** sets or returns the current page.

### **Output Properties**

The following properties of the Page block can give output but cannot take input.

- totalPage (integer)
- output (table)

**totalPage** returns the total number of pages for this table.

**output** returns the portion of the input table specified by the paging parameters.

#### **Example**

The following image shows an example of the Page block. In this example, the output table holds the third page of data from the input table; in other words, the output table contains a five-entry page that begins with row 10 of the input data.

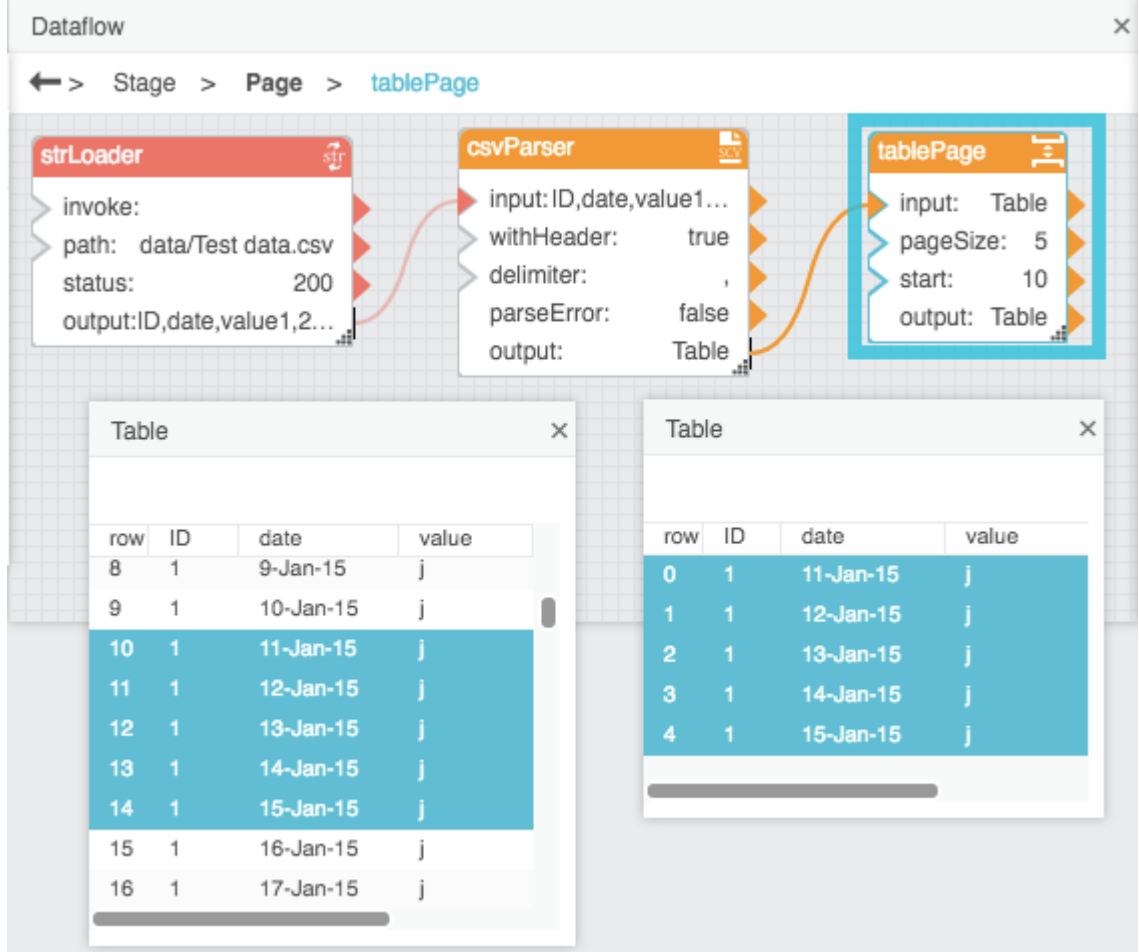

#### [Previous: Multi-Join](https://wiki.dglogik.com/dglux5_wiki:dataflow:dataflow_blocks_reference:table_operations:multijoin)

From: <https://wiki.dglogik.com/>- **DGLogik**

Permanent link: **[https://wiki.dglogik.com/dglux5\\_wiki:dataflow:dataflow\\_blocks\\_reference:table\\_operations:page](https://wiki.dglogik.com/dglux5_wiki:dataflow:dataflow_blocks_reference:table_operations:page)**

Last update: **2021/09/20 15:03**

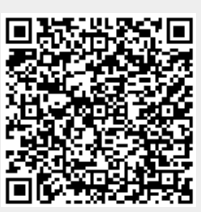